# *Στόχοι ΕΞΕΤΑΣΤΕΑ ΥΛΗ*

# **Πολυπλέκτες**

- Κυκλώματα πολυπλεκτών:
- Δύο γραμμές σε μια
- Τεσσάρων γραμμών σε μια

Αποπολυπλέκτες Κύκλωμα αποπολυπλέκτη μιας γραμμής σε τέσσερεις

## **1. Αναφέρει τον ορισμό του ψηφιακού πολυπλέκτη .**

- 2. Σχεδιάζει και εξηγεί το λογικό κύκλωμα πολυπλέκτη με δύο εισόδους και μια έξοδο.
- 3. Σχεδιάζει και εξηγεί το λογικό κύκλωμα πολυπλέκτη με τέσσερις εισόδους και μια έξοδο.
- 4. Σχεδιάζει τα χρονικά διαγράμματα εξόδου πολυπλεκτών.
- 1. Αναφέρει τον ορισμό του ψηφιακού αποπολυπλέκτη.
- 2. Σχεδιάζει και εξηγεί το λογικό κύκλωμα αποπολυπλέκτη με μια είσοδο και τέσσερις εξόδους.
- 3. Σχεδιάζει τα χρονικά διαγράμματα εξόδων κυκλωμάτων αποπολυπλεκτών.

**Δίνει τον ορισμό του ψηφιακού πολυπλέκτη και αποπολυπλέκτη.**

Δ6.10. **Σχεδιάζει και εξηγεί το λογικό κύκλωμα του πολυπλέκτη με δύο εισόδους και μια έξοδο.**

Δ6.11. **Σχεδιάζει και εξηγεί το λογικό κύκλωμα του πολυπλέκτη με τέσσερις εισόδους και μια έξοδο.**

Δ6.12. **Σχεδιάζει και εξηγεί το λογικό κύκλωμα αποπολυπλέκτη με μια είσοδο και τέσσερις εξόδους.** 

Δ6.13. **Σχεδιάζει τα χρονικά διαγράμματα εξόδου πολυπλεκτών και αποπολυπλεκτών.**

#### **ΠΟΛΥΠΛΕΚΤΕΣ - (MULTIPLEXERS)**

# **Στόχος 1**

Ο ΠΟΛΥΠΛΕΚΤΗΣ είναι ένα συνδυαστικό λογικό δεδομένων κύκλωμα, που έχει **πολλές πηγές εισόδου** δεδομένων, αλλά **μια μόνο έξοδο .** . Η επιλογή της γραμμής εισόδου που θα μεταφερθεί στην έξοδο εξαρτάται από το συνδυασμό του κώδικα των γραμμών επιλογής εισόδου

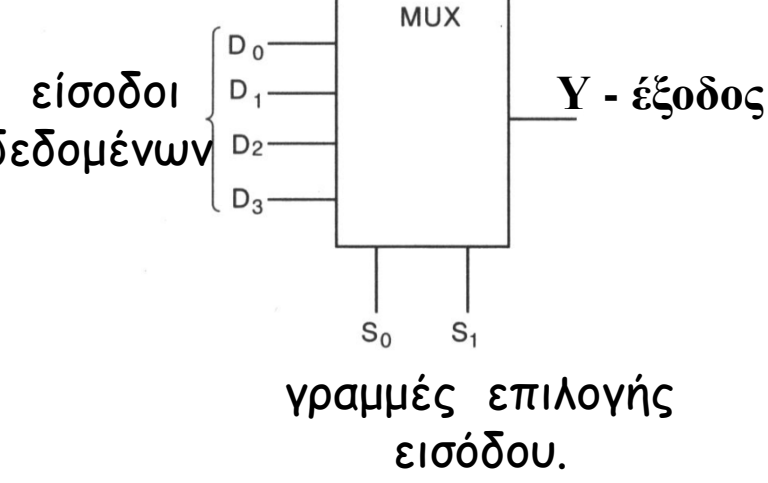

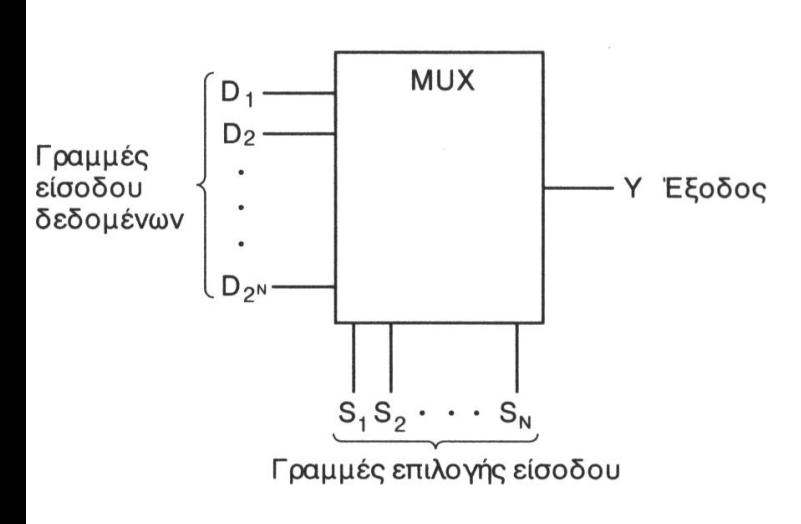

ΓΕΝΙΚΑ ΓΙΑ Ν ΓΡΑΜΜΕΣ ΕΠΙΛΟΓΗΣ ΕΙΣΟΔΟΥ ΜΠΟΡΟΥΜΕ ΝΑ ΕΧΟΥΜΕ ΜΕΧΡΙ 2<sup>Ν</sup> ΓΡΑΜΜΕΣ ΕΙΣΟΔΟΥ ΔΕΔΟΜΕΝΩΝ.

**ΓΙΑ 32 ΓΡΑΜΜΕΣ ΕΙΣΟΔΟΥ ΧΡΕΙΑΖΟΜΑΣΤΕ 5 ΓΡΑΜΜΕΣ ΕΠΙΛΟΓΗΣ ΕΙΣΟΔΟΥ 2 <sup>5</sup> = 32**

# **ΠΟΛΥΠΛΕΚΤΗΣ ΔΥΟ ΓΡΑΜΜΩΝ ΣΕ ΜΙΑ Δ6.10.**

Y

**MUX**  $D_0$ - $D_1-$ S

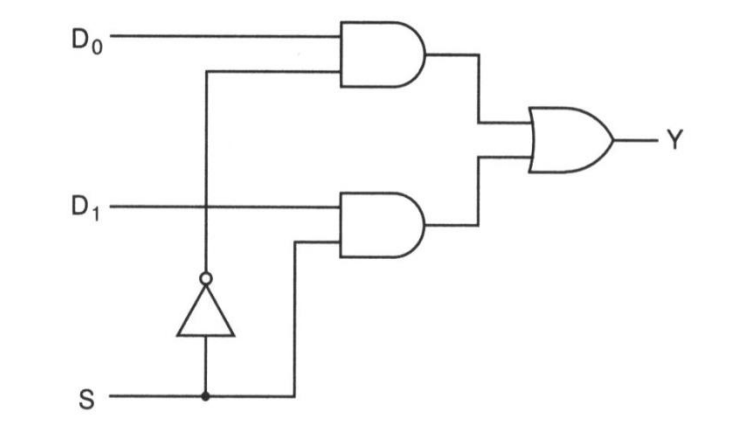

**Στόχος 2**

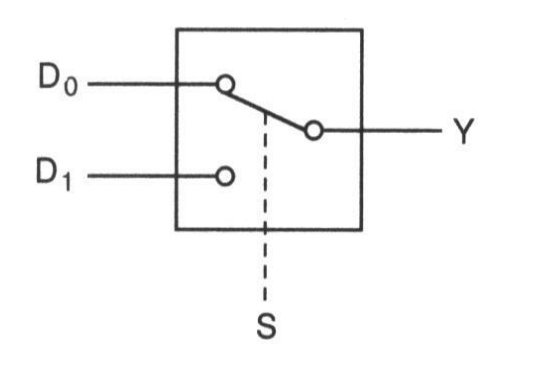

**S Y** 0  $D_0$ 1  $D_1$  $Y = D_0 \cdot S + D_1 \cdot S$  **Δ6.10.** 

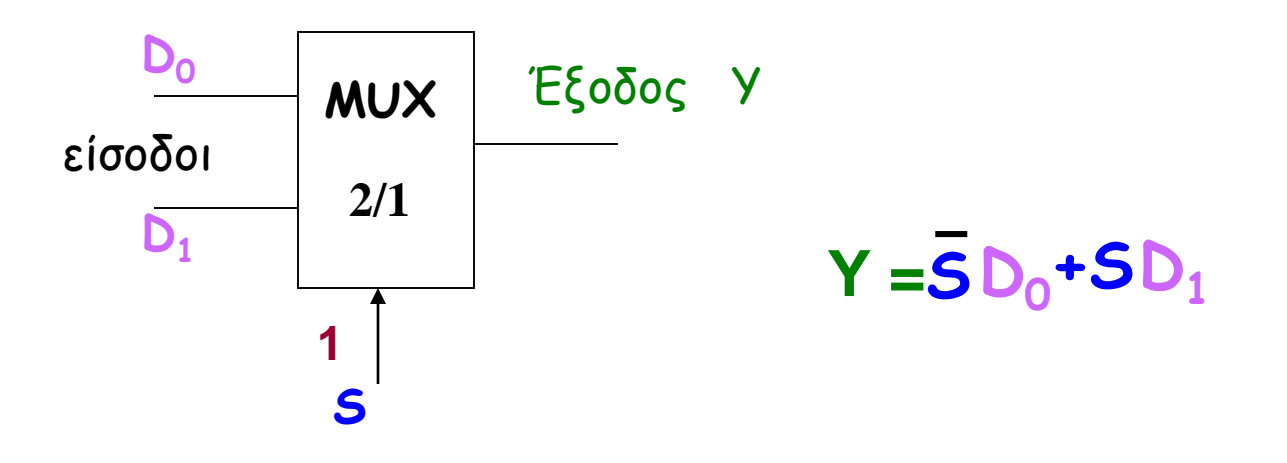

**0**

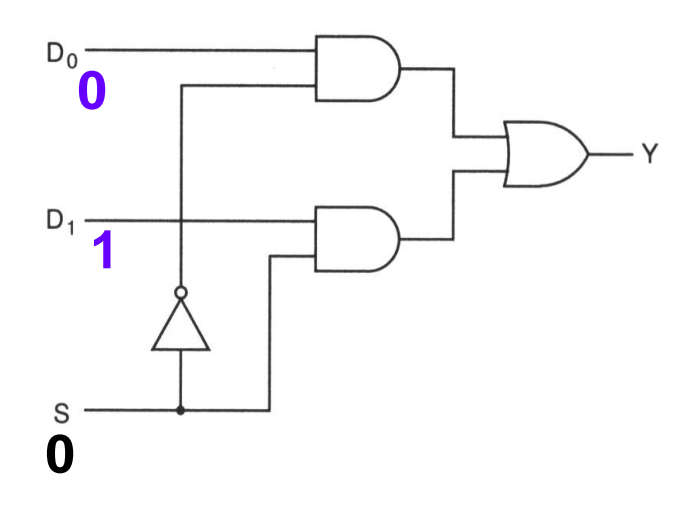

#### **Δ6.11. ΠΟΛΥΠΛΕΚΤΗΣ ΤΕΣΣΣΑΡΩΝ ΓΡΑΜΜΩΝ ΣΕ ΜΙΑ**

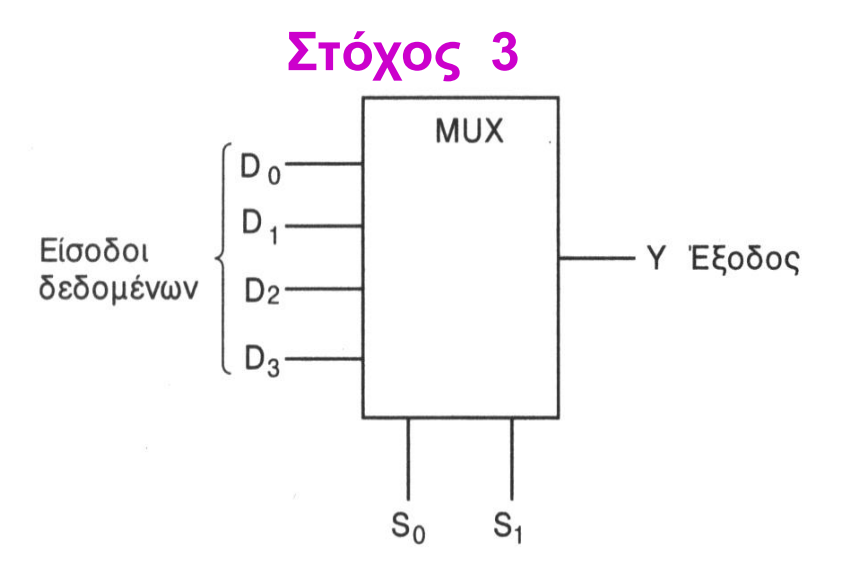

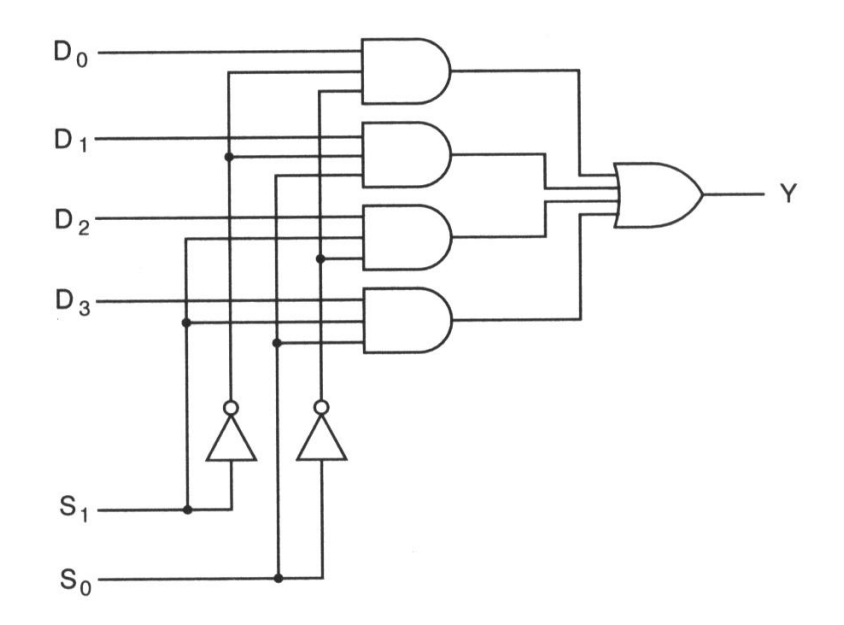

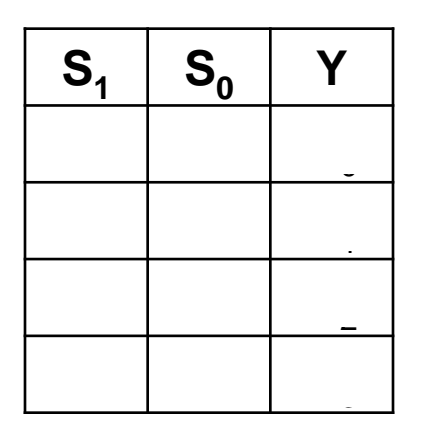

$$
Y = \overline{S}_1 \overline{S}_0 D_0 + \overline{S}_1 S_0 D_1 + S_1 \overline{S}_0 D_2 + S_1 S_0 D_3
$$

**Δ6.13.** χρονικό διάγραμμα της εξόδου Y σε πολυπλέκτη 4 Χ 1 για τις πιο κάτω εισόδους δηλώνοντας κάθε φορά ποια είσοδος τροφοδοτεί την έξοδο:

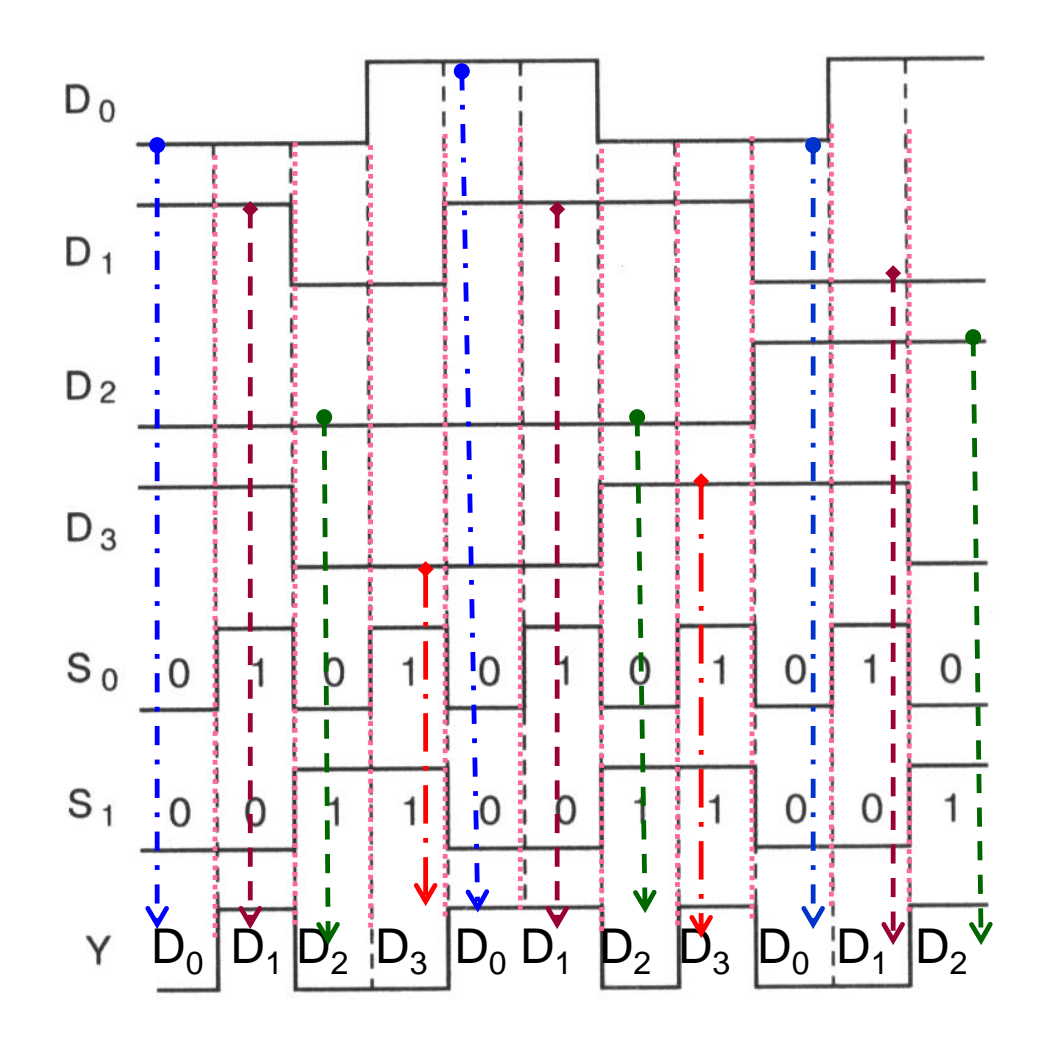

#### **Β΄ ΤΕΧΝΙΚΗ ΣΧΟΛΗ ΛΕΜΕΣΟΥ ΨΗΦΙΑΚΑ ΗΛΕΚΤΡΟΝΙΚΑ ΗY3 ΦΥΛΛΟ ΕΡΓΑΣΙΑΣ - ΠΟΛΥΠΛΕΚΤΕΣ**

**ΟΝΟΜΑ : …………………………………………….…………… ΤΜΗΜΑ : ……………** Σχεδιάστε το χρονικό διάγραμμα της εξόδου Y πολυπλέκτη 4 Χ 1 για τις πιο κάτω εισόδους δηλώνοντας κάθε φορά ποια είσοδος τροφοδοτεί την έξοδο:

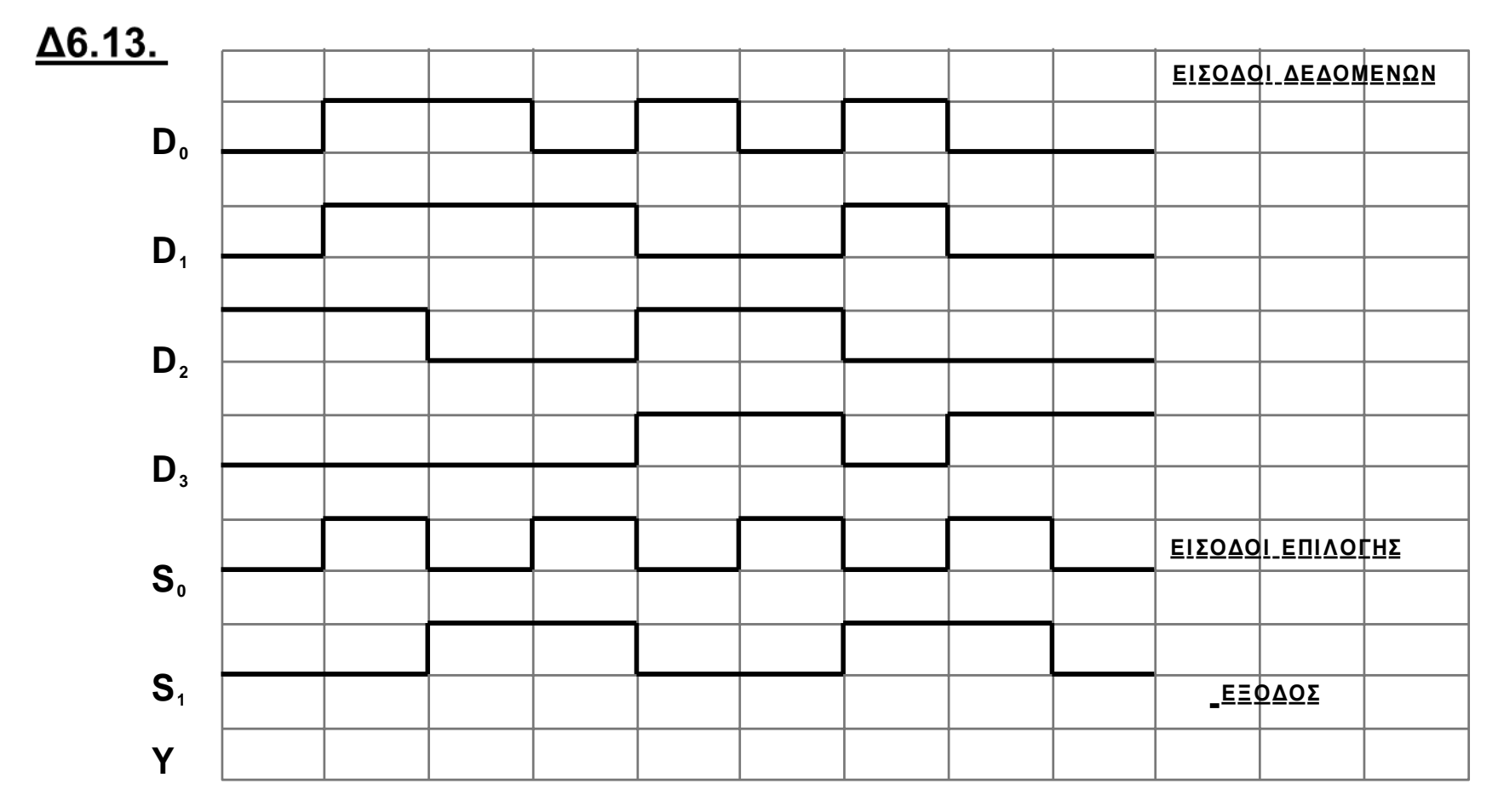

## **Β΄ ΤΕΧΝΙΚΗ ΣΧΟΛΗ ΛΕΜΕΣΟΥ ΨΗΦΙΑΚΑ ΗΛΕΚΤΡΟΝΙΚΑ ΗY3 ΦΥΛΛΟ ΕΡΓΑΣΙΑΣ - ΠΟΛΥΠΛΕΚΤΕΣ**

**ΟΝΟΜΑ : …………………………………………….…………… ΤΜΗΜΑ : ……………** Σχεδιάστε το χρονικό διάγραμμα της εξόδου Y πολυπλέκτη 4 Χ 1 για τις πιο κάτω εισόδους δηλώνοντας κάθε φορά ποια είσοδος τροφοδοτεί την έξοδο:

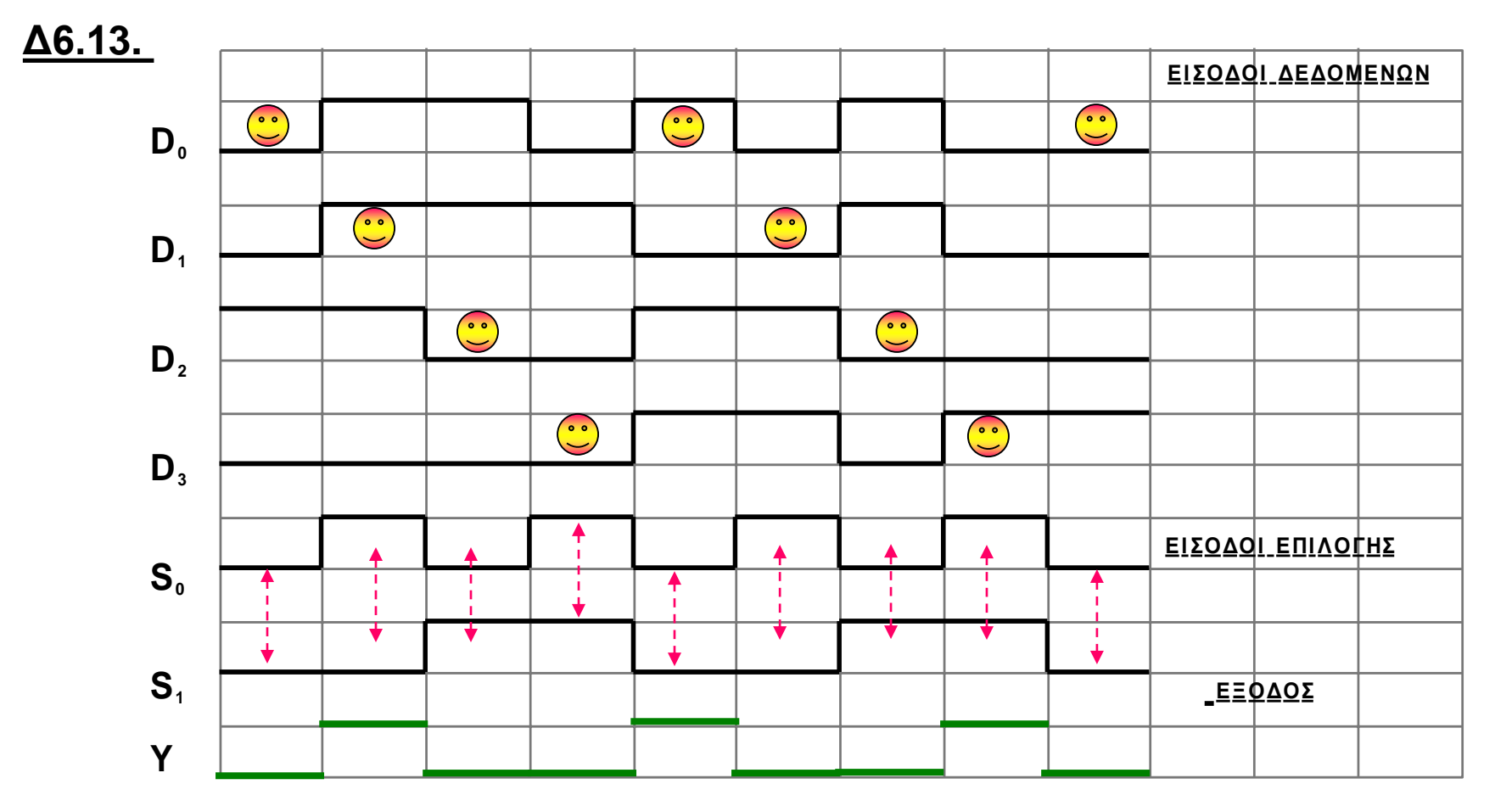

# **2015 Γ΄**

Στο σχήμα 10 δίνεται το λογικό σύμβολο και ο πίνακας αληθείας του πολυπλέκτη με 4 γραμμές εισόδου δεδομένων και δύο γραμμές επιλογής εισόδου S0 και S1.

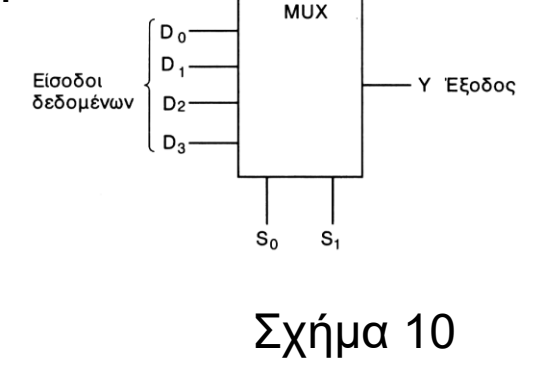

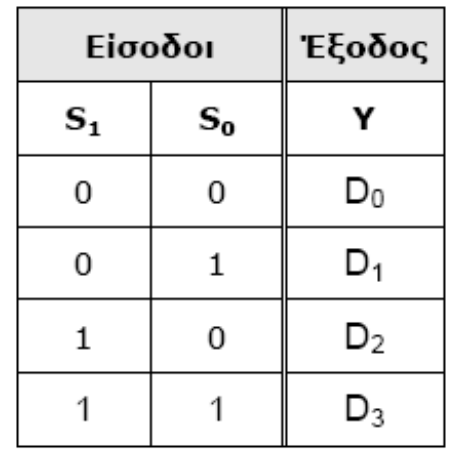

(α) Να γράψετε τη λογική συνάρτηση του πολυπλέκτη.

$$
Y = \overline{S}_1 \overline{S}_0 D_0 + \overline{S}_1 S_0 D_1 + S_1 \overline{S}_0 D_2 + S_1 S_0 D_3
$$

(β) Να σχεδιάσετε το λογικό κύκλωμα του πολυπλέκτη. **Δ6.11.** 

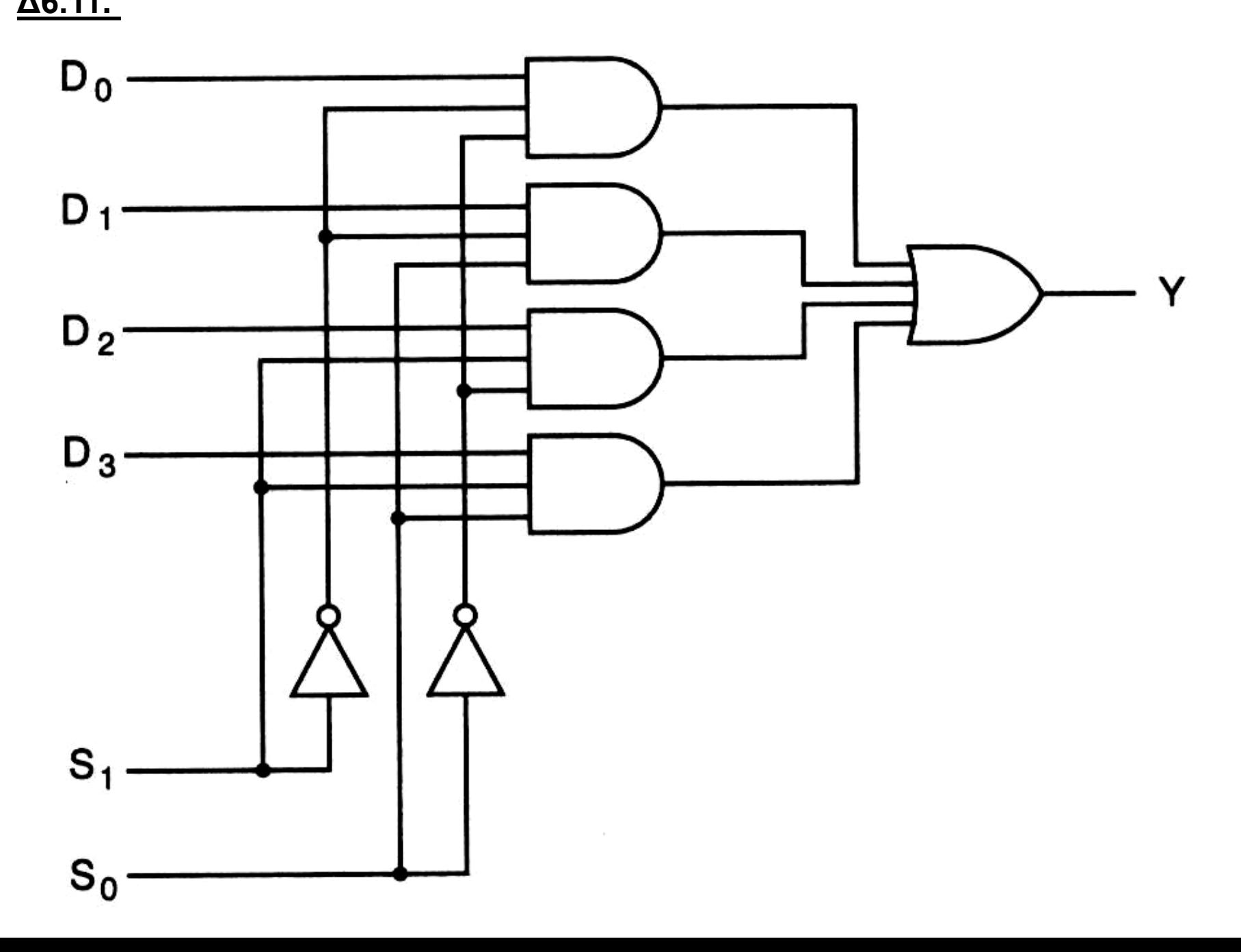

Στο σχήμα 11 δίνονται τα χρονικά διαγράμματα των εισόδων πολυπλέκτη με 4 γραμμές εισόδου δεδομένων και δύο γραμμές επιλογής εισόδου S0 και S1. Να σχεδιάσετε το λογικό διάγραμμα της εξόδου Υ του πολυπλέκτη.

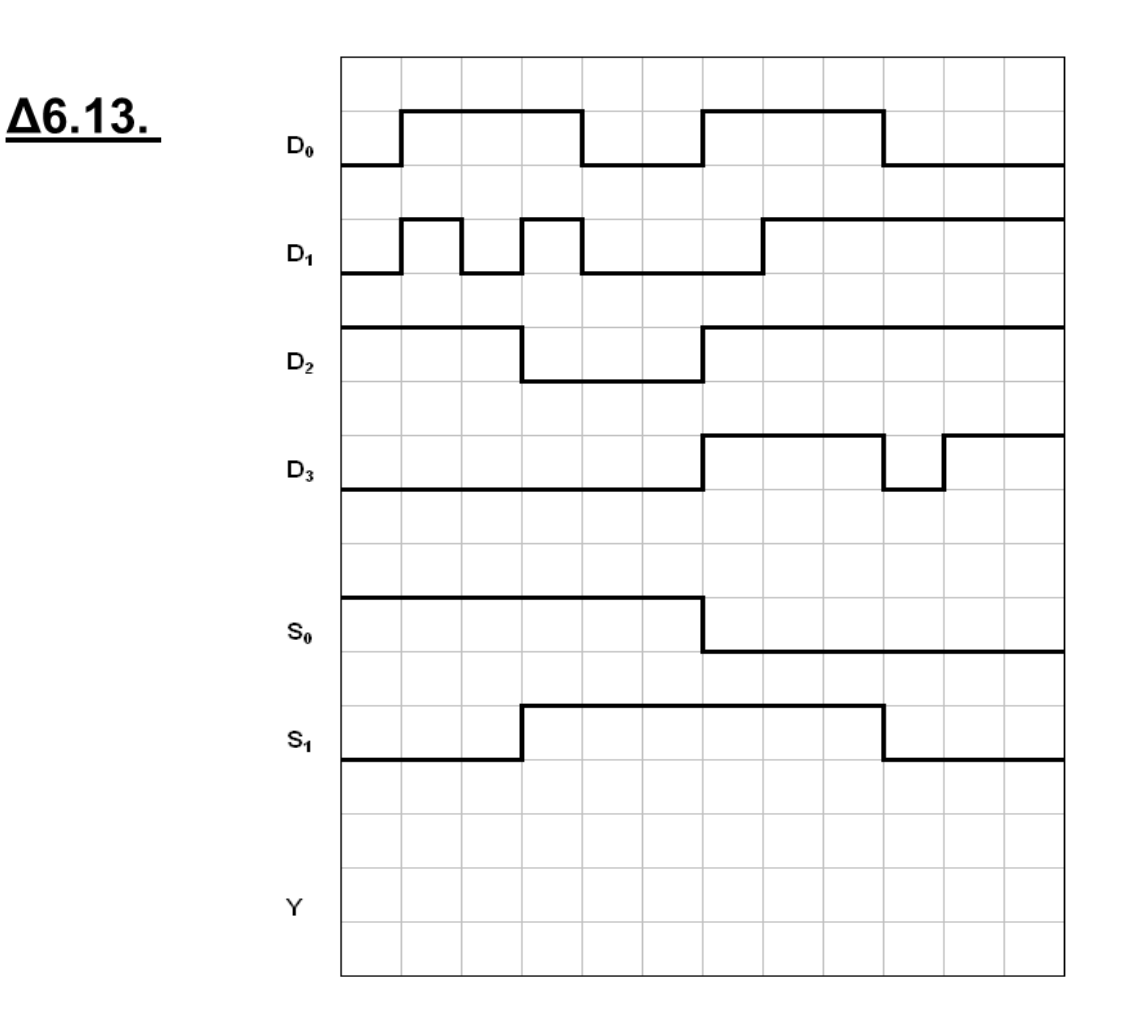

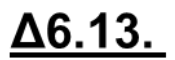

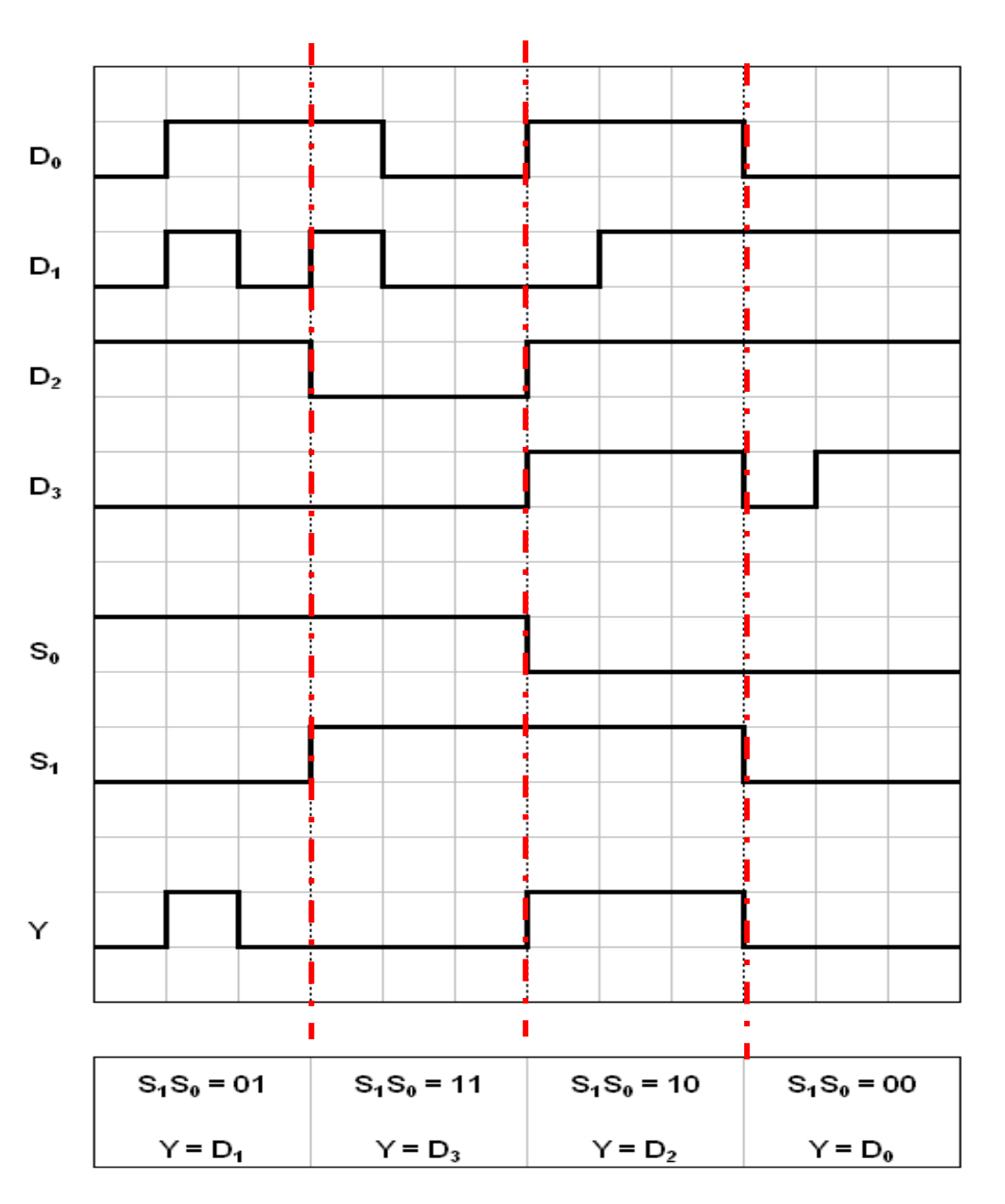

#### **2014 Γ΄**

Στο σχήμα 13 δίνεται το λογικό σύμβολο και ο πίνακας αληθείας του πολυπλέκτη δυο γραμμών σε μια (2Χ1).

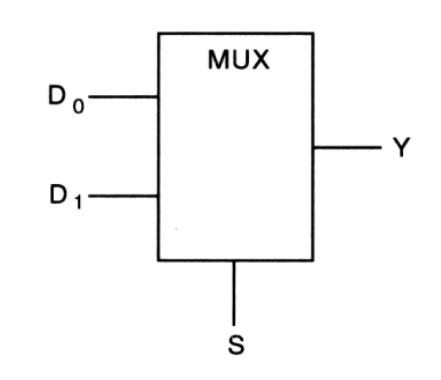

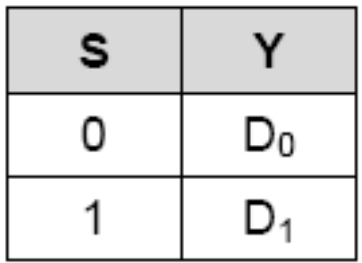

Σχήμα 13

(α) Να δώσετε τη λογική συνάρτηση της εξόδου Y.

 $Y = Y = D_0 \cdot \overline{S} + D_1 \cdot S$ 

(β) Να σχεδιάσετε το λογικό κύκλωμα του πολυπλέκτη.

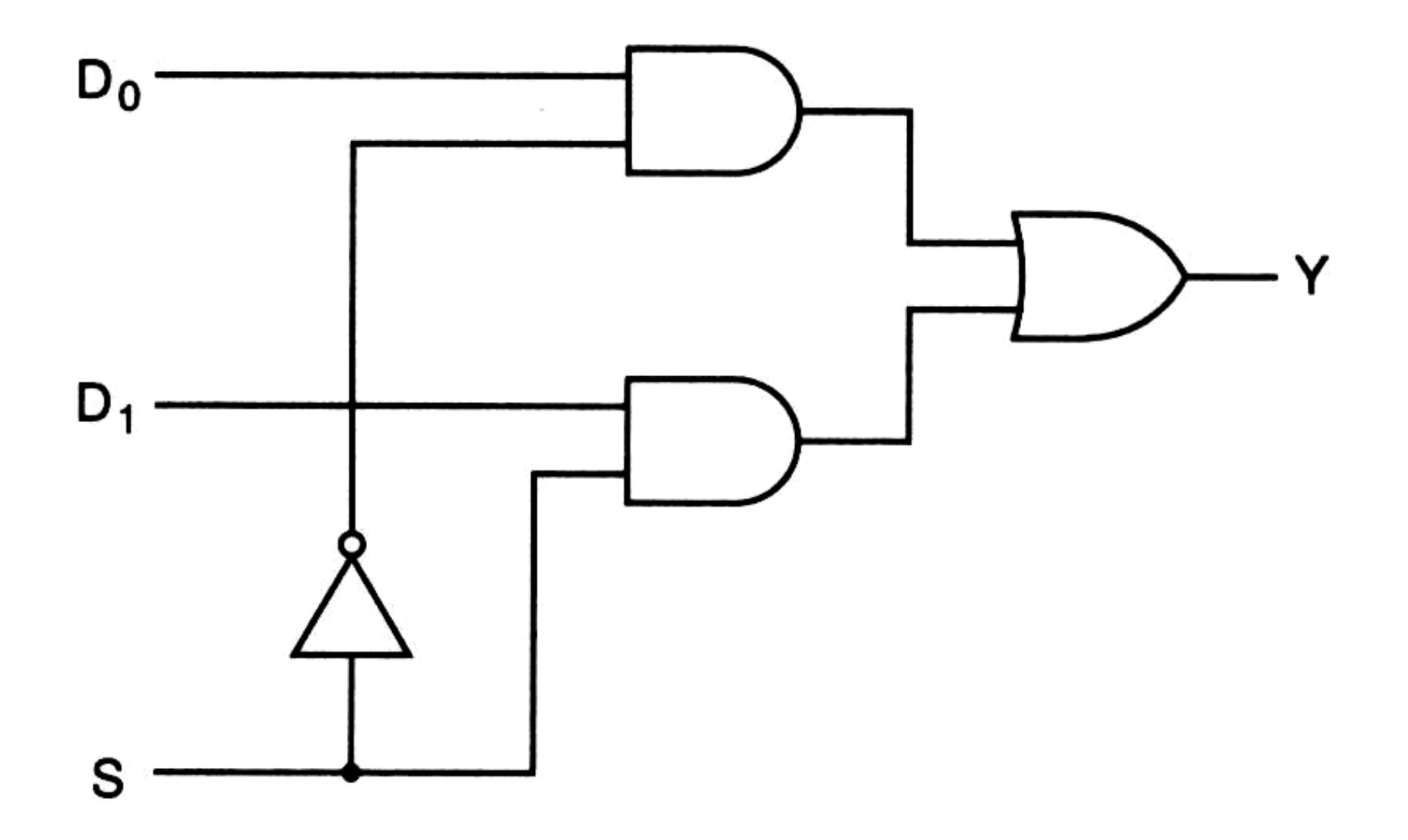

(γ) Στο σχήμα 14 δίνονται τα χρονικά διαγράμματα των εισόδων πολυπλέκτη 2Χ1. Να σχεδιάσετε το χρονικό διάγραμμα της εξόδου Υ του πολυπλέκτη.

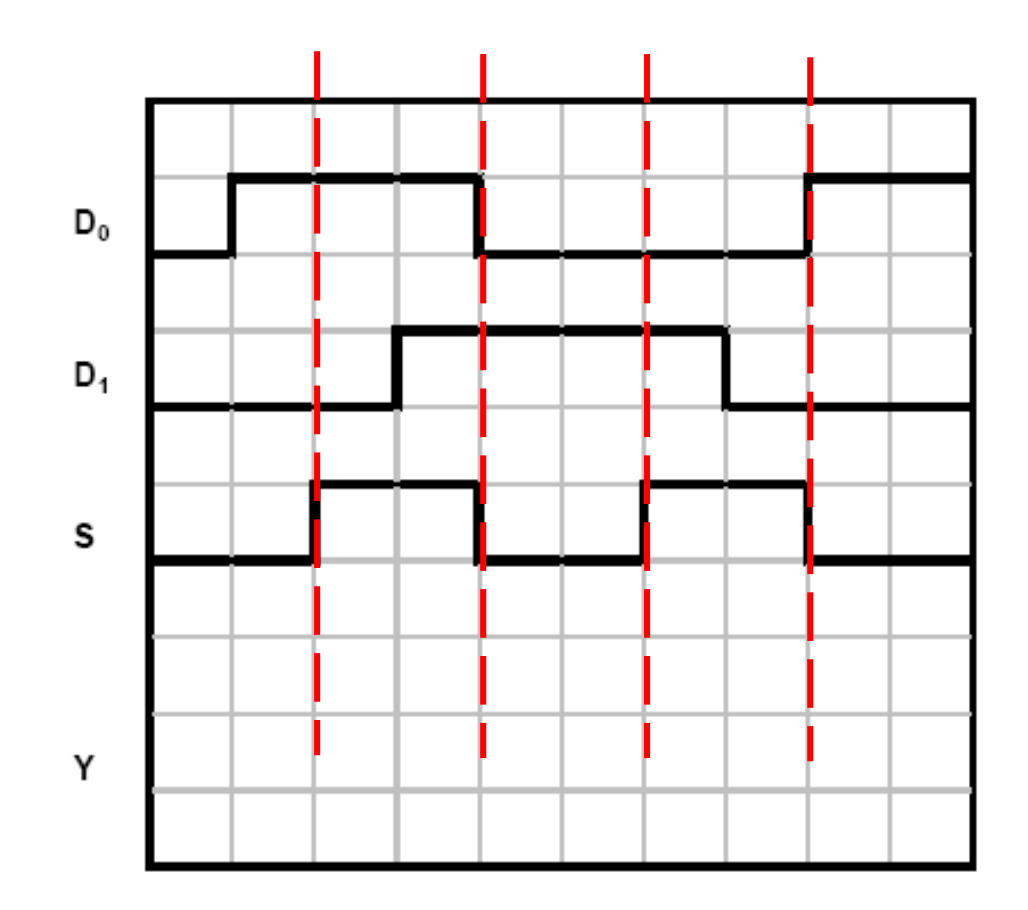

(γ) Στο σχήμα 14 δίνονται τα χρονικά διαγράμματα των εισόδων πολυπλέκτη 2Χ1. Να σχεδιάσετε το χρονικό διάγραμμα της εξόδου Υ του πολυπλέκτη.

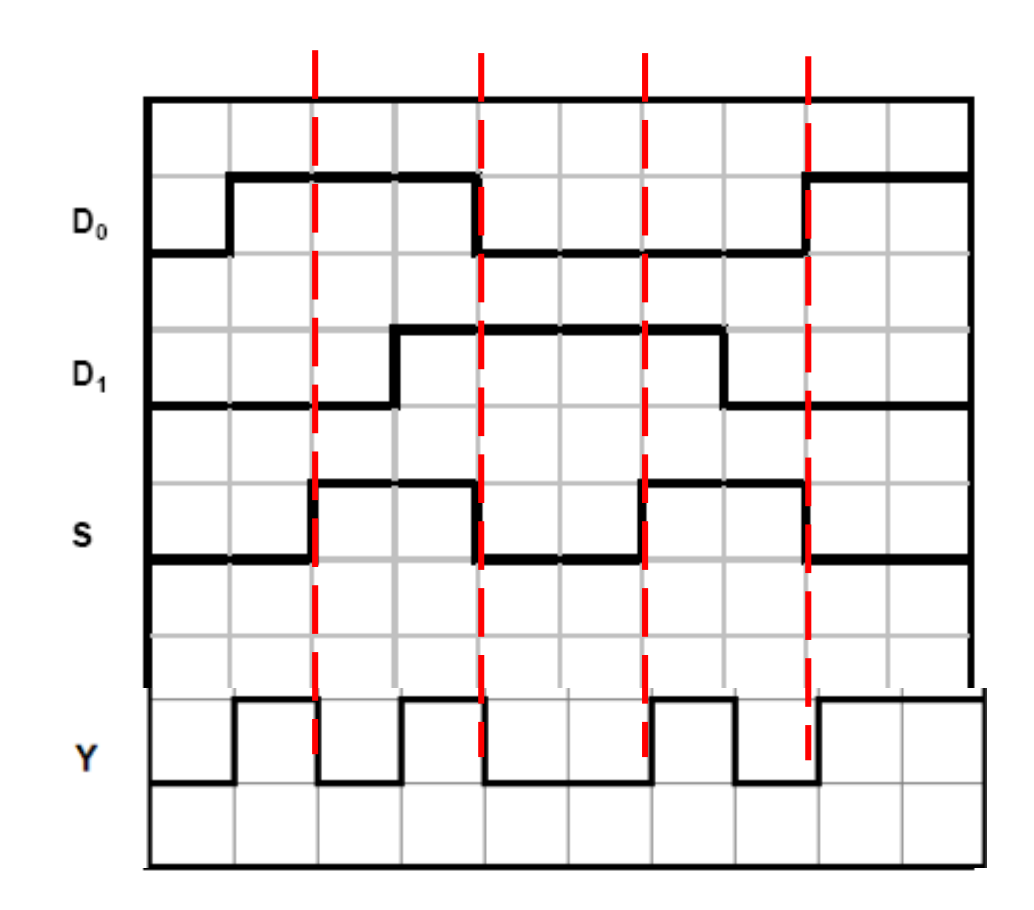

#### **2013 Γ΄** ΑΠΌ παγκύπριες εξετάσεις

Στο σχήμα 12 δίνεται το λογικό σύμβολο του πολυπλέκτη με 4 γραμμές εισόδου δεδομένων και δύο γραμμές επιλογής εισόδου S0 και S1.

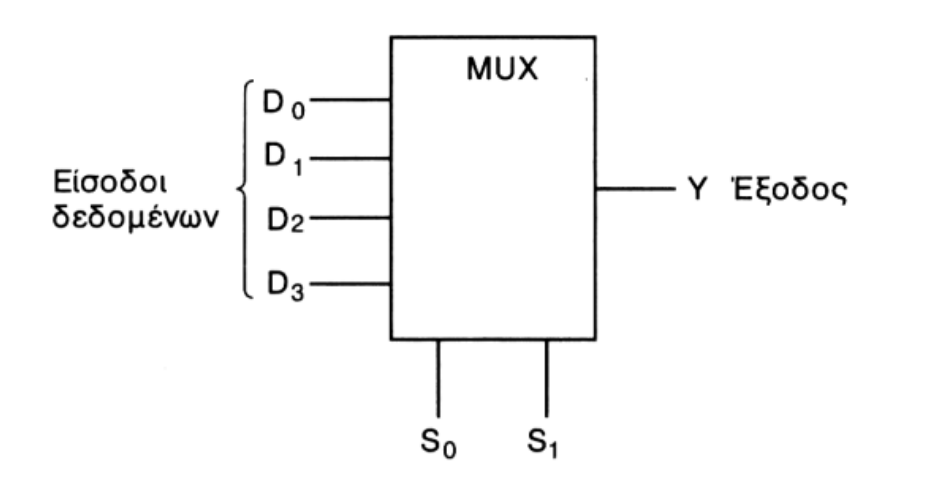

β) Να δώσετε τη λογική συνάρτηση της εξόδου του πολυπλέκτη.

$$
Y = \overline{S}_1 \overline{S}_0 D_0 + \overline{S}_1 S_0 D_1 + S_1 \overline{S}_0 D_2 + S_1 S_0 D_3
$$

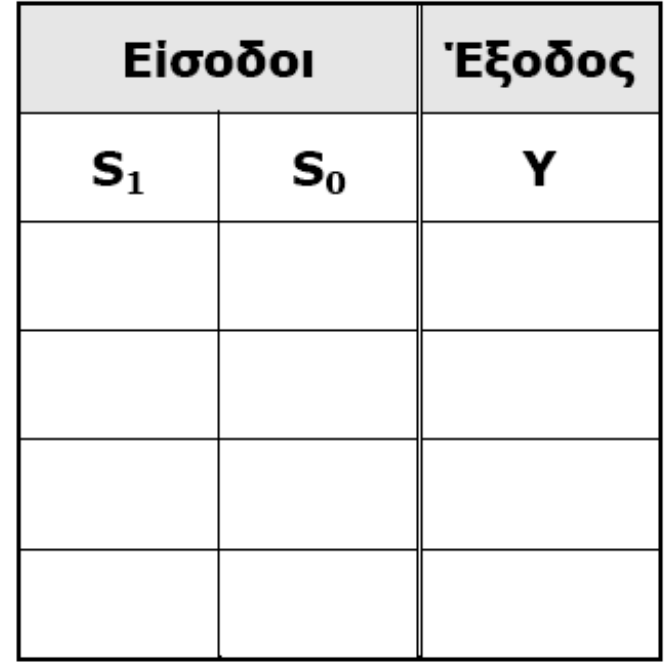

(α) Να συμπληρώσετε τον Πίνακα Αληθείας του πολυπλέκτη.

γ. Στο σχήμα 13 δίνονται τα χρονικά διαγράμματα των εισόδων πολυπλέκτη με 4 γραμμές εισόδου δεδομένων και δύο γραμμές επιλογής εισόδου S0 και S1. Να σχεδιάσετε το λογικό διάγραμμα της εξόδου Υ του πολυπλέκτη.

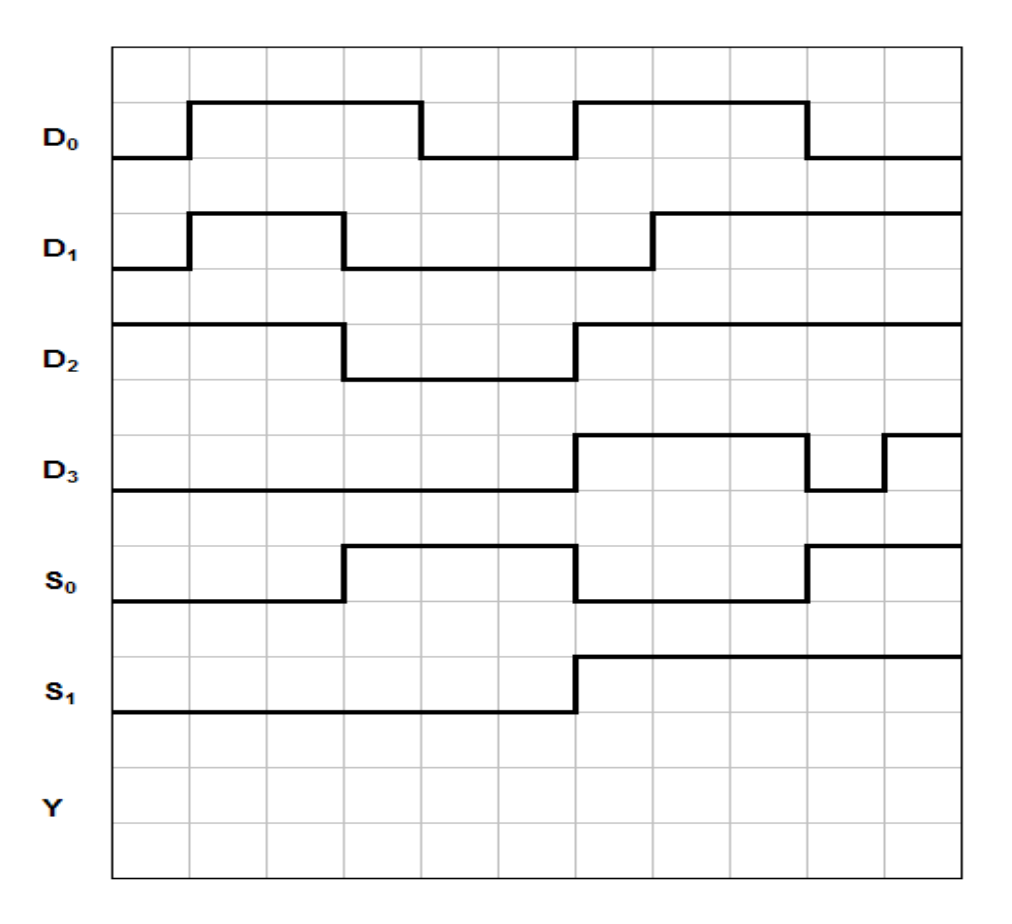

## Σχήμα 13

γ. Στο σχήμα 13 δίνονται τα χρονικά διαγράμματα των εισόδων πολυπλέκτη με 4 γραμμές εισόδου δεδομένων και δύο γραμμές επιλογής εισόδου S0 και S1. Να σχεδιάσετε το λογικό διάγραμμα της εξόδου Υ του πολυπλέκτη.

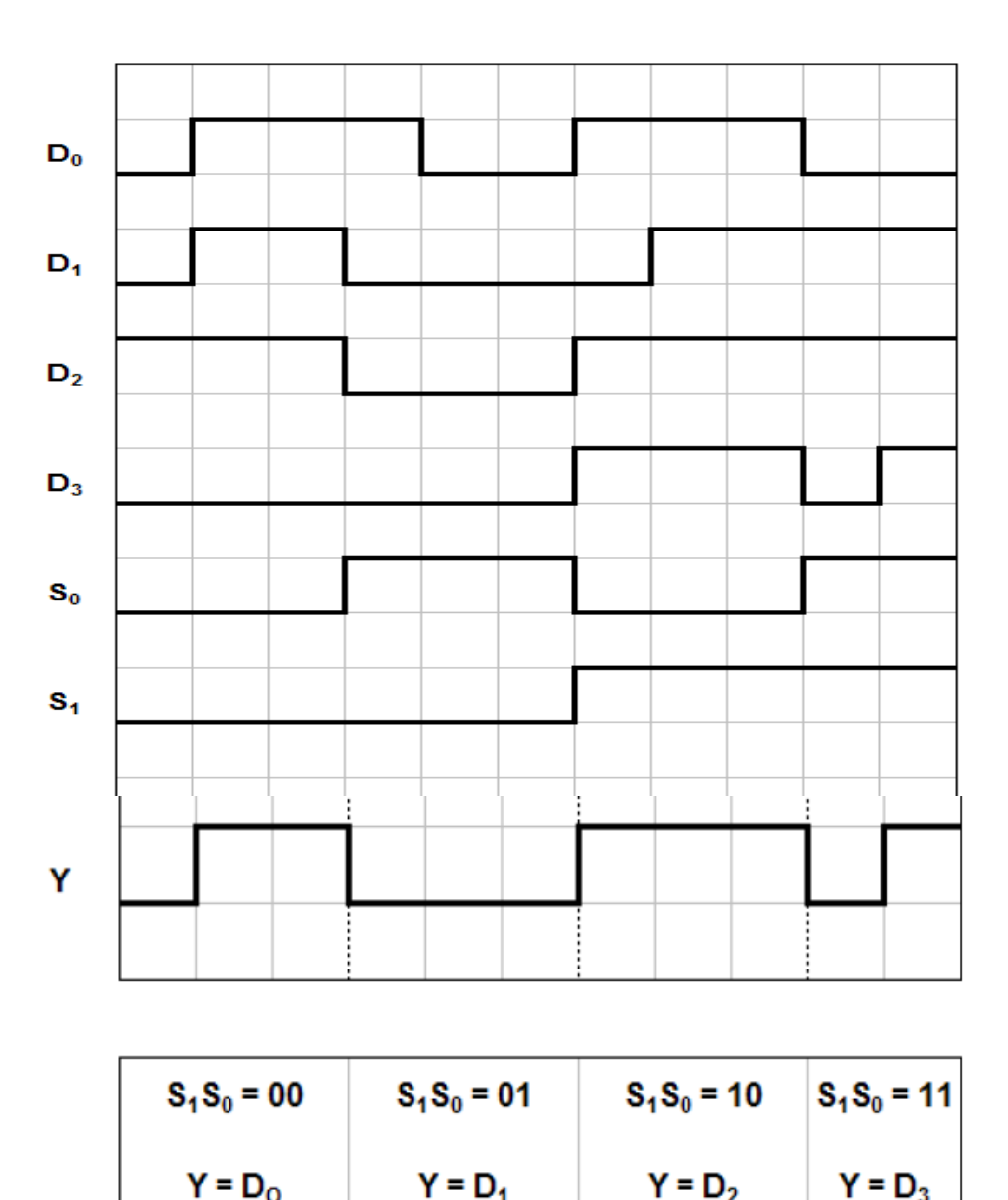

(β) Πολυπλέκτης έχει 16 εισόδους δεδομένων. Πόσες γραμμές επιλογής εισόδου δεδομένων πρέπει να έχει;

(1) 1

- (2) 2
- (3) 4
- (4) 8
- (5) 16

15. Στο σχήμα 6 δίνεται το λογικό σύμβολο του πολυπλέκτη δύο γραμμών σε μια.

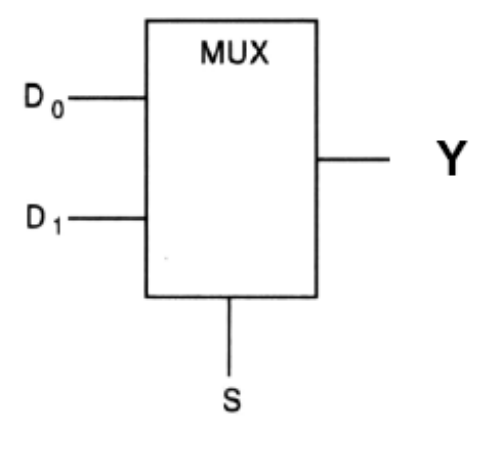

Σχήμα 6

(α) Να συμπληρώσετε τον πίνακα λειτουργίας του πολυπλέκτη.

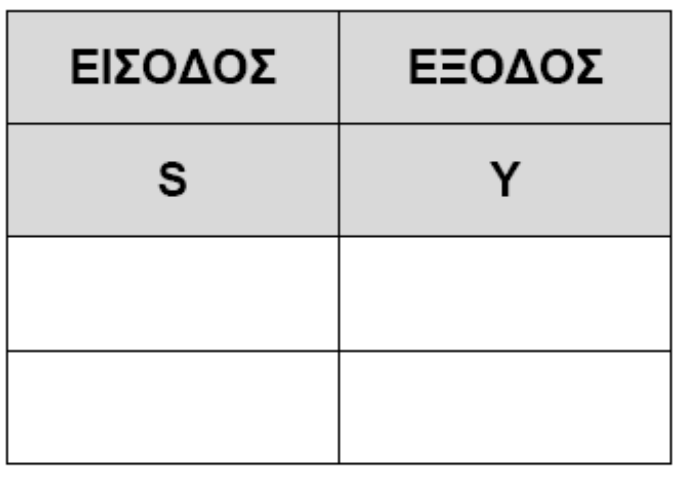

(β) Να δώσετε τη λογική συνάρτηση του πολυπλέκτη.

(γ) Ένας πολυπλέκτης έχει 64 εισόδους δεδομένων. Πόσες γραμμές επιλογής εισόδου δεδομένων πρέπει να έχει;

 $\Gamma$ ραμμές επιλογής εισόδου = ....................

(δ) Πόσες γραμμές εισόδου δεδομένων μπορεί να έχει πολυπλέκτης με 3 γραμμές επιλογής;

 $\Gamma$ ραμμές εισόδου δεδομένων = ....................

Ο αποπολυπλέκτης εκτελεί την αντίστροφη εργασία από εκείνη του πολυπλέκτη.

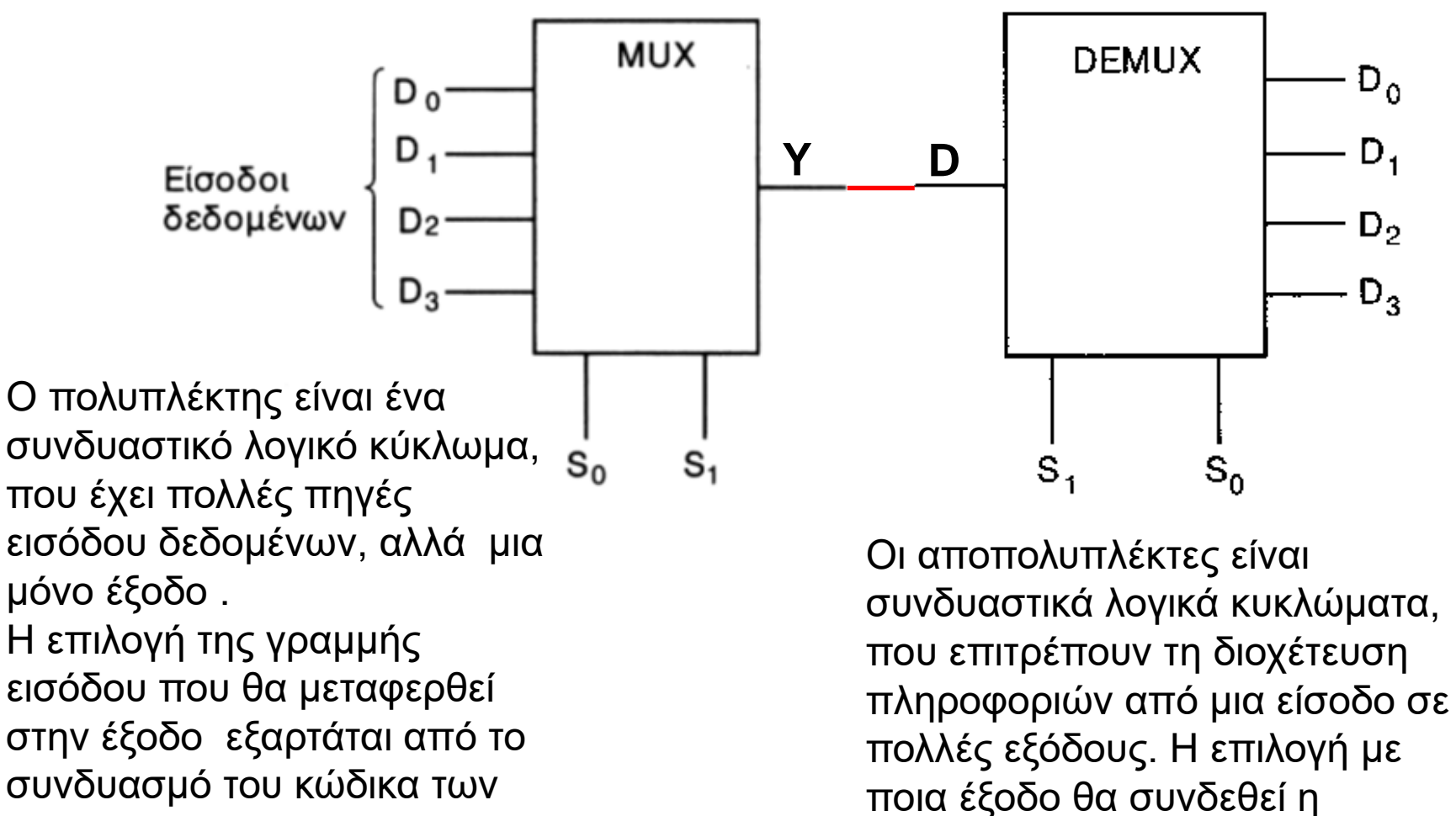

γραμμών επιλογής εισόδου

ΗΥ3- ΨΗΦΙΑΚΑ ΗΛΕΚΤΡΟΝΙΚΑ

είσοδος γίνεται με τη βοήθεια των

γραμμών επιλογής.

# ΑΠΟΠΟΛΥΠΛΕΚΤΕΣ (Demultiplexers)

# *Oρισμός :*

- **Οι αποπολυπλέκτης είναι συνδυαστικό λογικό κύκλωμα, που επιτρέπει τη διοχέτευση πληροφοριών από μια είσοδο σε πολλές εξόδους. Η επιλογή με ποια έξοδο θα συνδεθεί η είσοδος γίνεται με τη βοήθεια των γραμμών επιλογής.**
- **Ο αποπολυπλέκτης εκτελεί την** αντίστροφη **εργασία από εκείνη του πολυπλέκτη.**

# Το σύμβολο του αποπολυπλέκτη.

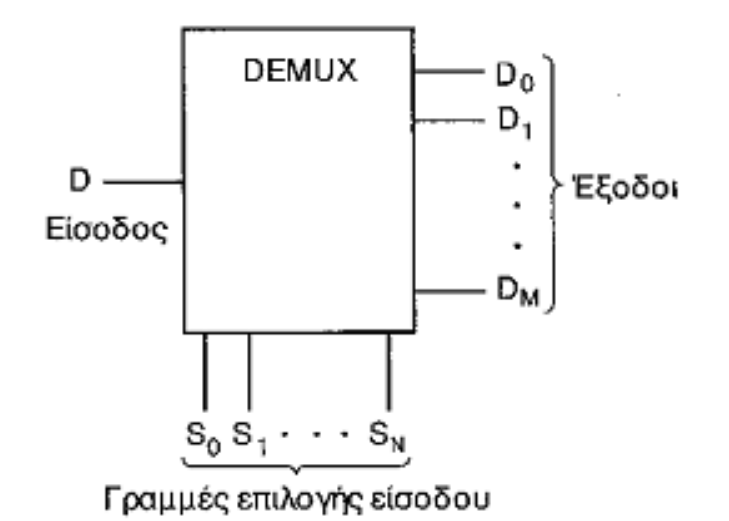

- Οι γραμμές επιλογής  $\rm S_{0}$  μέχρι  $\rm S_{N}$  επιλέγουν, ανάλογα με την λογική τους κατάσταση, με ποια έξοδο  $D_0$  μέχρι  $D_M$  θα συνδεθεί η είσοδος D.
- Ο μέγιστος αριθμός εξόδων εξαρτάται από τον αριθμό των γραμμών επιλογής, ώστε να ισχύει η σχέση:

# $M = 2^N$

# ΚΥΚΛΩΜΑΤΑ ΑΠΟΠΟΛΥΠΛΕΚΤΗ

• Στην αγορά υπάρχουν σήμερα αρκετά ολοκληρωμένα, που χρησιμοποιούνται ως αποπολυπλέκτες, όπως, για παράδειγμα, το IC-74154, που χρησιμοποιείται και ως αποκωδικοποιητής 4 γραμμών σε 16

# **ΑΠΟΠΟΛΥΠΛΕΚΤΗΣ ΜΙΑΣ ΓΡΑΜΜΗΣ ΣΕ ΤΕΣΣΕΡΙΣ**

Το κύκλωμα του αποπολυπλέκτη έχει μια είσοδο την D, η οποία συνδέεται σε μια από τις τέσσερις εξόδους,  $D_0$ ,  $D_1$ ,  $D_2$ ,  $D_3$ , ανάλογα με τη λογική κατάσταση των εισόδων επιλογής  $\mathrm{S}_1 \, \mathrm{S}_0.$ 

Λογικό σύμβολο αποπολυπλέκτη 1x4

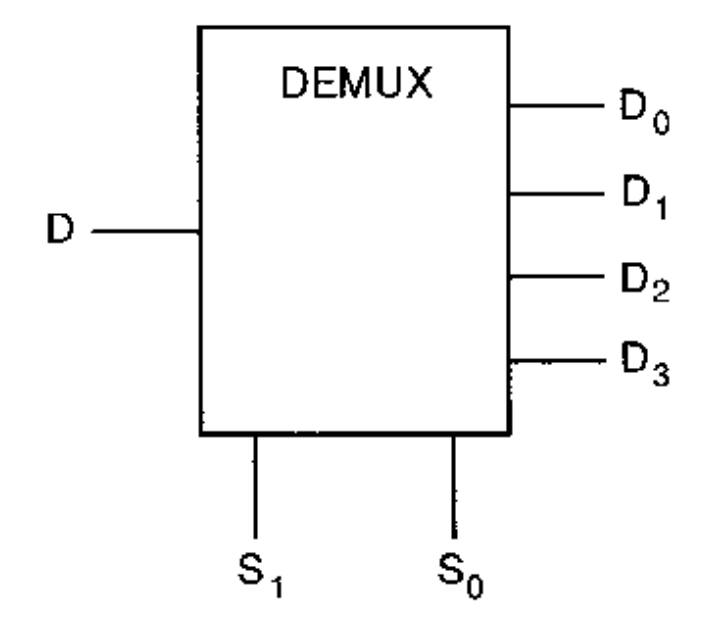

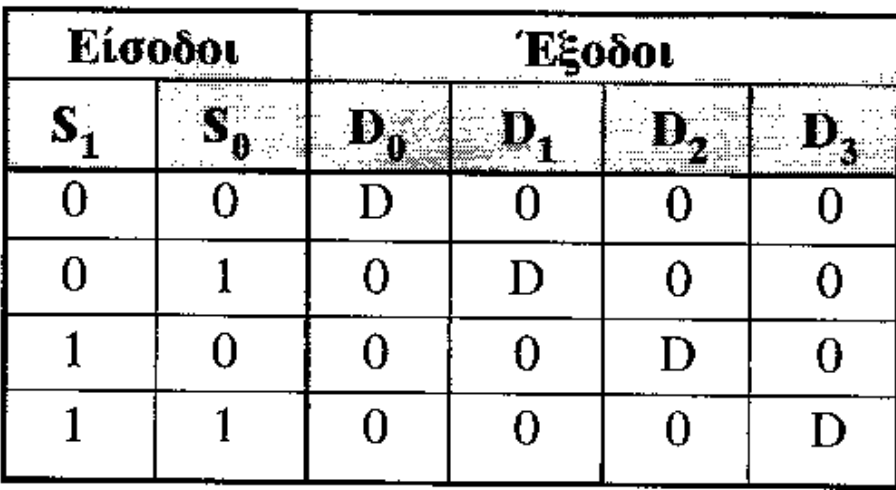

Λογικό κύκλωμα

Πίνακας λειτουργίας Γερματίας Λογικές εξισώσεις  $D_0 = \overline{S}_1 \overline{S}_0 D$  $D_1 = \overline{S}_1 S_0 D$  $D_2 = S_1 \overline{S}_0 D$  $D_3 = S_1 S_0 D$  $S_1$  $S_0$ D  $\mathsf{D}_0$  $D_1$  $\mathsf{D}_2$  $\mathsf{D}_3$ ΗΥ3- ΨΗΦΙΑΚΑ ΗΛΕΚΤΡΟΝΙΚΑ

Άσκηση με χρονικά διαγράμματα αποπολυπλέκτη

- Δίνεται το λογικό σύμβολο του **αποπολυπλέκτη 1Χ4** και τα χρονικά διαγράμματα των εισόδων του.
- Να σχεδιάσετε τα χρονικά διαγράμματα των εξόδων του

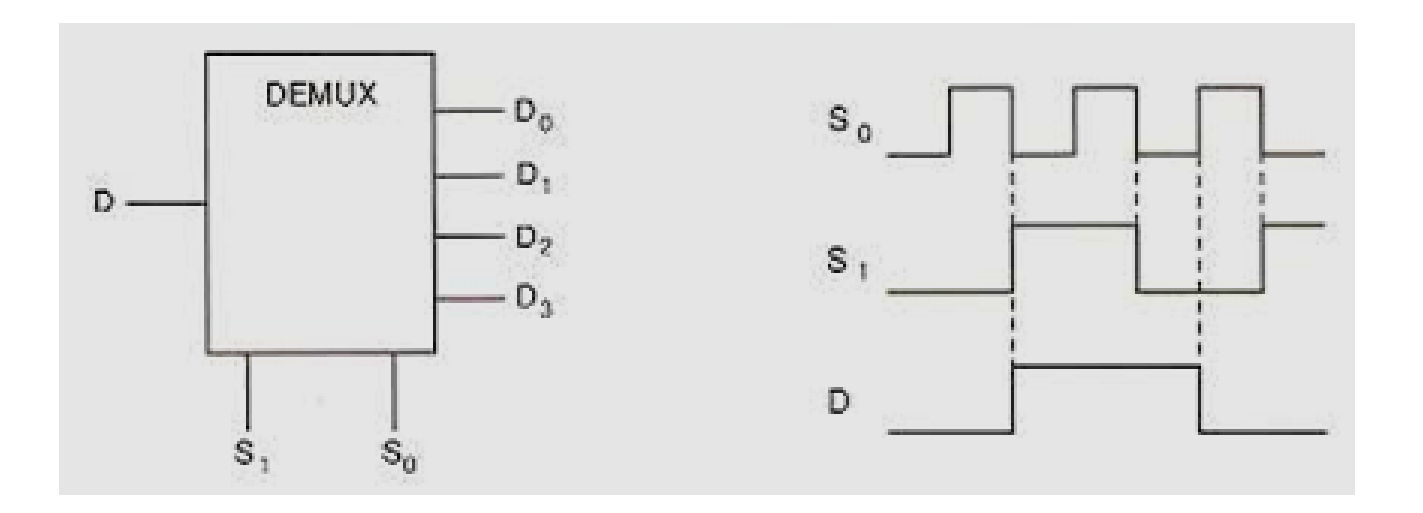

# **Ασκήσεις παγκύπριων εξετάσεων**

Δίνεται στο σχήμα 5 το λογικό σύμβολο αποπολυπλέκτη και τα χρονικά διαγράμματα των εισόδων του. Να σχεδιάσετε κάτω από τα χρονικά διαγράμματα των εισόδων του, τα χρονικά διαγράμματα των εξόδων  $D_0$ , $D_1$ , $D_2$ , $D_3$ . (8/100)

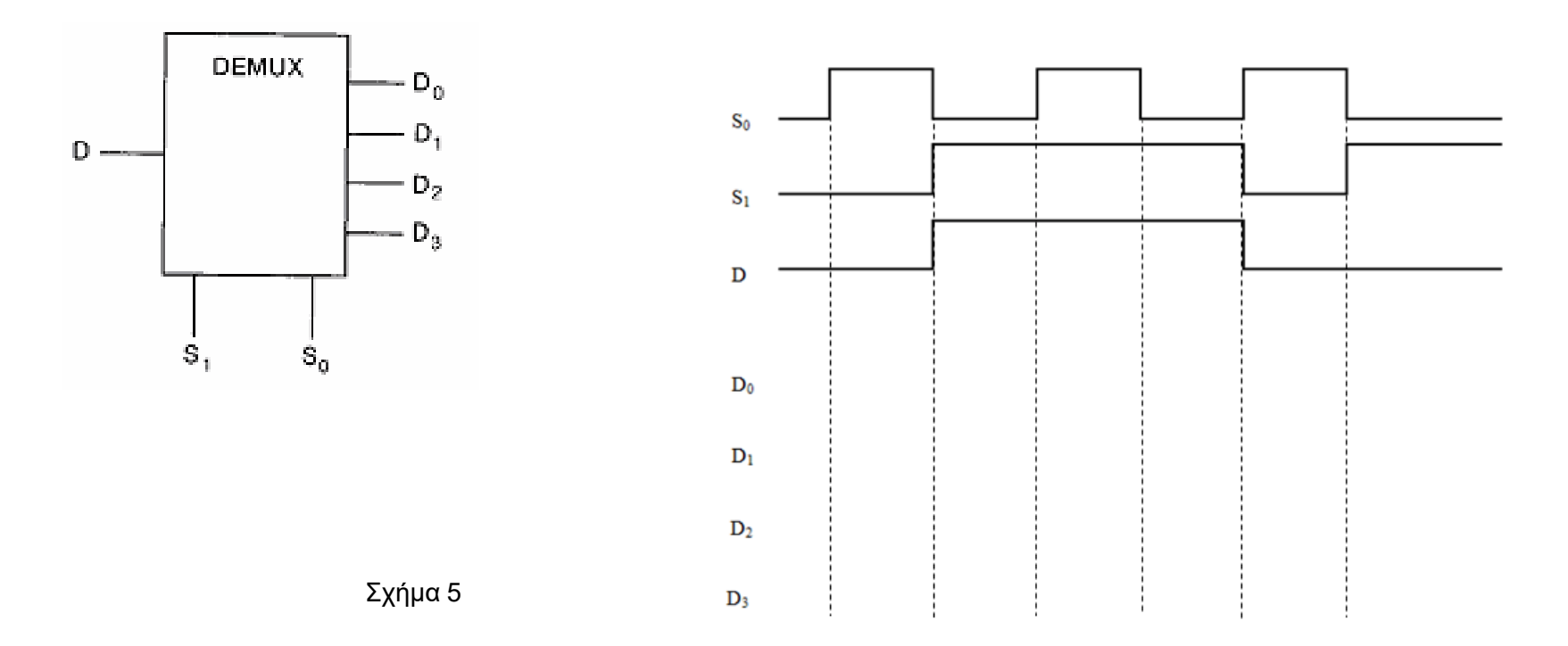

# **Ασκήσεις παγκύπριων εξετάσεων**

Δίνεται στο σχήμα 5 το λογικό σύμβολο αποπολυπλέκτη και τα χρονικά διαγράμματα των εισόδων του. Να σχεδιάσετε κάτω από τα χρονικά διαγράμματα των εισόδων του, τα χρονικά διαγράμματα των εξόδων  $D_0$ ,  $D_1$ ,  $D_2$ ,  $D_3$ .

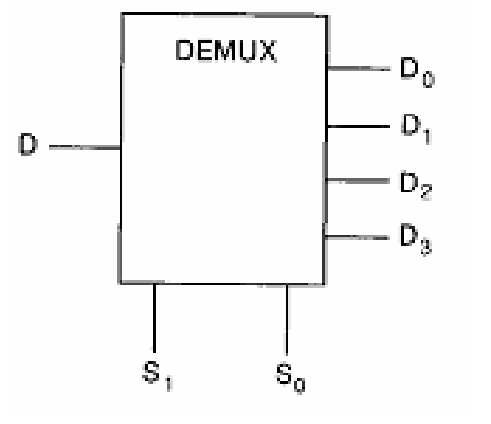

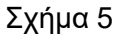

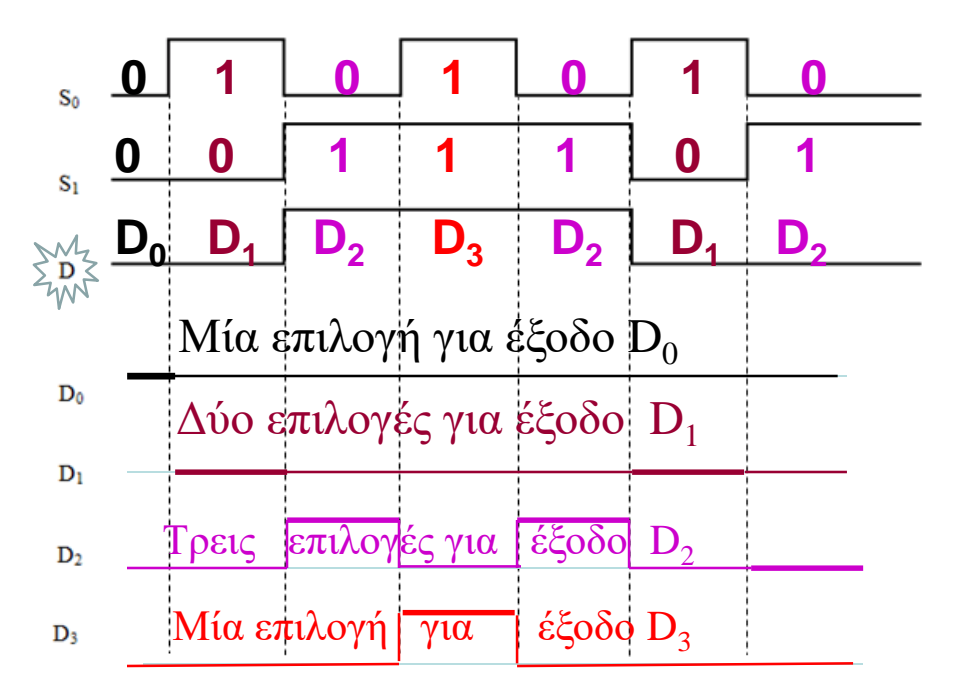

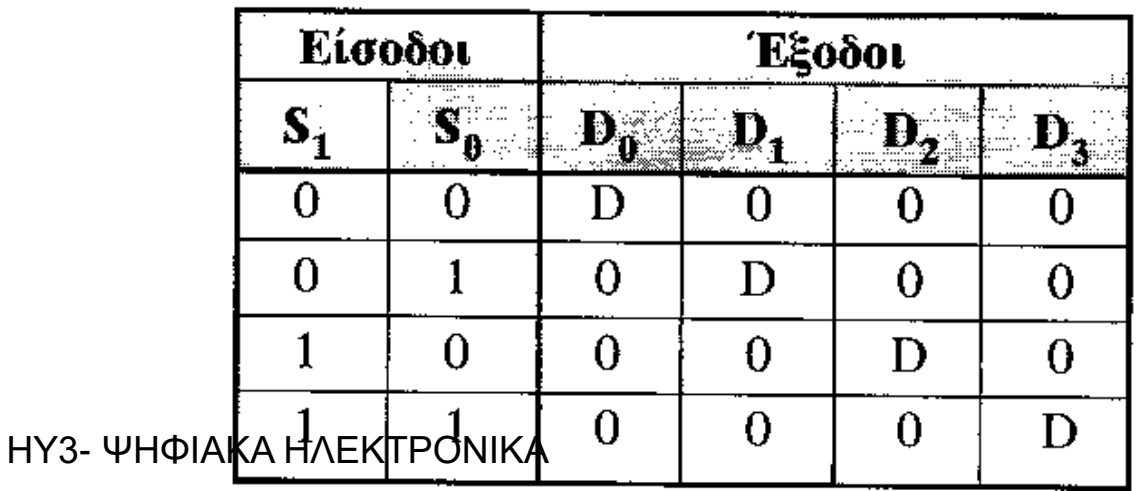

## Ασκήσεις αξιολόγησης

- 1. Πόσες εισόδους έχει ένας Πολυπλέκτης με 4 γραμμές επιλογής;
- 2. Πόσες γραμμές επιλογής έχει ένας Πολυπλέκτης με 8 εισόδους;
- 3. Ποια είναι η διαφορά Πολυπλέκτη Αποπολυπλέκτη.

………………………………………………………………………………………… ………………………………………………………………………………………… …………………………………………………………………………………………

- 4. Ποιο από τα παρακάτω είναι σωστό και ποιο λάθος;
- α. Ο Αποπολυπλέκτης 1x4 έχει τέσσερις (4) εισόδους. ΣΩΣΤΟ ΛΑΘΟΣ
- β. Ο Αποπολυπλέκτης 1x4 έχει τέσσερις (4) εξόδους. ΣΩΣΤΟ ΛΑΘΟΣ
- γ. Ο Αποπολυπλέκτης 1x4 έχει τέσσερις (4) γραμμές επιλογής. ΣΩΣΤΟ ΛΑΘΟΣ
- 5. Πόσες γραμμές επιλογής έχει ένας αποπολυπλέκτης με 8 εξόδους; ……………
- 6. Πόσους εξόδους έχει ένας αποπολυπλέκτης με 5 γραμμές επιλογής; ………………
- 7. Δίνεται το λογικό σύμβολο του αποπολυπλέκτη 1Χ4. Να συμπληρώσετε το Πίνακα Λειτουργίας του κυκλώματος.

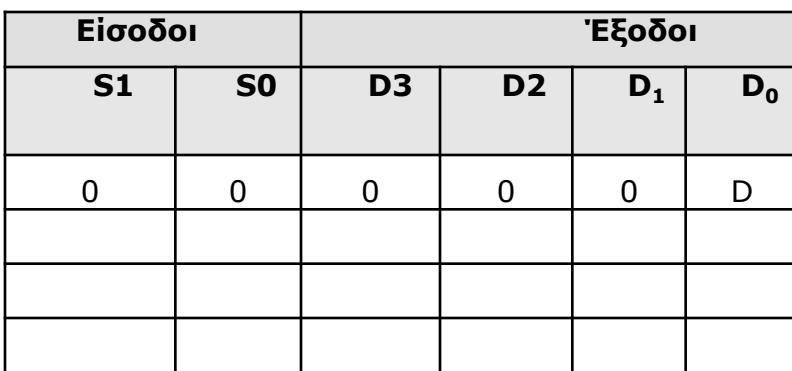

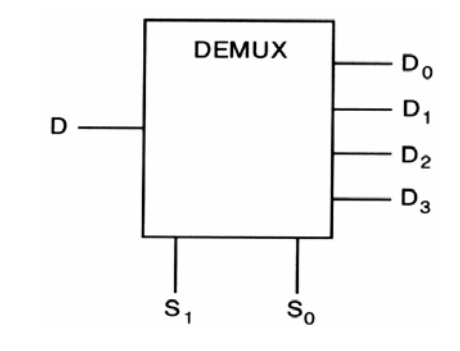

Να συμπληρώσετε τις λογικές συναρτήσεις για τις 4 εξόδους του αποπολυπλέκτη.

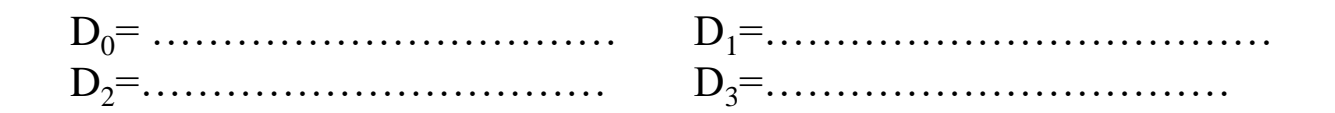

### ΚΑΤ' ΟΙΚΟΝ ΕΡΓΑΣΙΑ

## Ενότητα 9 - "Πολυπλέκτες "

- 1. Από το βιβλίο σας στην Ενότητα 9 να διαβάσετε τα πιο κάτω:
	- Ενότητα 9.2 Αποπολυπλέκτες Σελίδες 264 267
- 2. Να απαντήσετε τις πιο κάτω ερωτήσεις της Αξιολόγησης στο τετράδιο σας:

Ασκήσεις 14,15 (Σελίδα 268)